## Lock Parameters

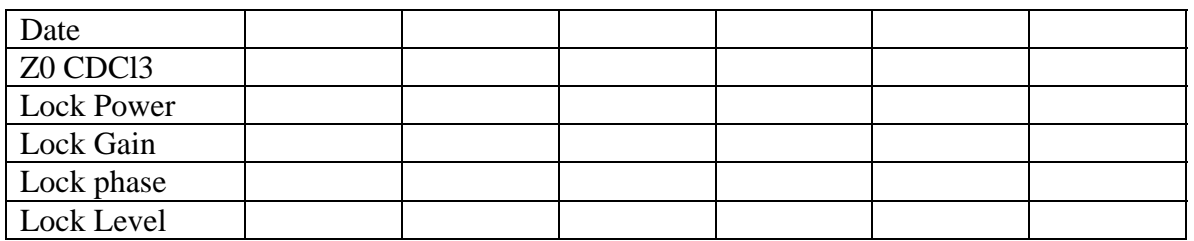

Type "loadshim" to load default shim file. Please put CDCl STD in the Sample Rack.

## Lock Parameters

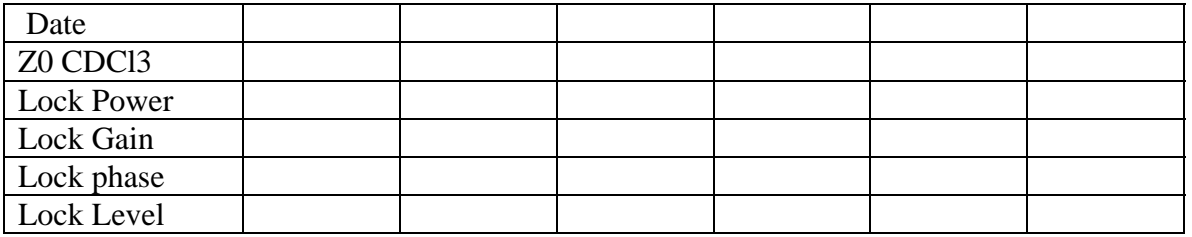

Type "loadshim" to load default shim file. Please put CDCl STD in the Sample Rack.

## Lock Parameters

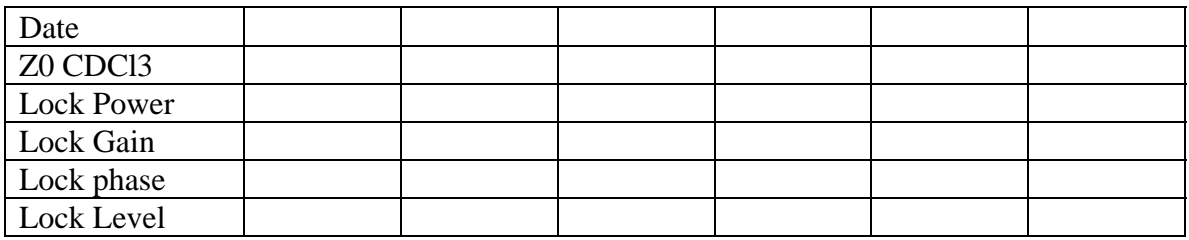

Type "loadshim" to load default shim file. Please put CDCl STD in the Sample Rack.

## Lock Parameters

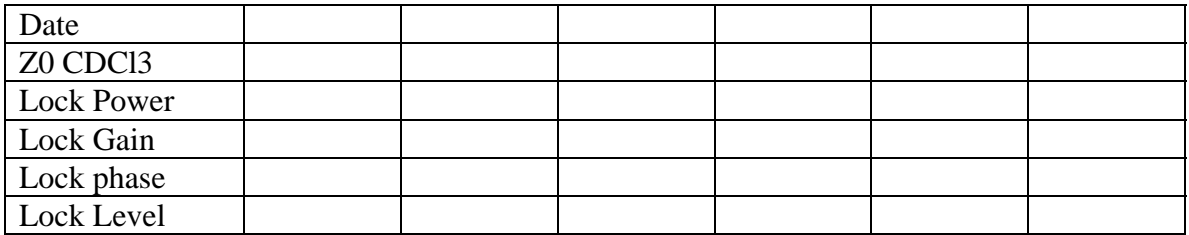

Type "loadshim" to load default shim file. Please put CDCl STD in the Sample Rack.